**Atomic Clock Service Crack Free Download**

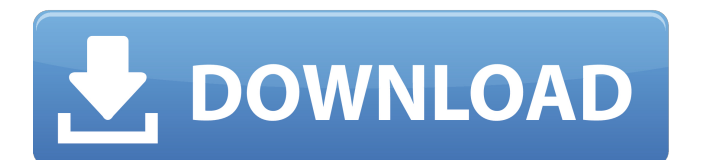

**Atomic Clock Service Crack +**

1. Atomic Clock Service has the main window with a start menu and a status bar. In menu choose "Settings" (right click), "Options" (right click), "More" (click on "More" and select "Manage..."), "Synchronization settings" and "Restart". 2. If the clock needs to be synchronized, press the "Restart button". If the clock is already synchronized, the program will update the time and stop. 3. Synchronize the clock using the "Settings" button. The program will start to synchronize your clock automatically. 4. If after synching the clock it shows the "Restart required" message, then log off and log on again to solve the problem. 5. You can add or delete presetting time servers using the "Server List" button. 6. You can choose "Alternate" server if the first server is overloaded. The program will choose new one automatically. 7. Currently supported time servers: Time.net Burnside Greenwich Mount Hagen Utrecht Westerly NTP Time server list: Burnside Greenwich Holtzman NTP Time server list: Westerly NTP Time server list: Holtzman For more information Thanks, Vladimir Lelikov Atomic Clock Service Developer 73, Malaja Str., Moscow, Russia, 117412 m.o.lelikov@gmail.com Server List settings Atomic Clock

Service Description: 1. Atomic Clock Service has the main window with a start menu and a status bar. In menu choose "Settings" (right click), "Options" (right click), "Manage...", "Synchronization settings" and "Restart". 2. If the clock needs to be synchronized, press the "Restart button". If the clock is already synchronized, the program will update the time and stop. 3. Synchronize the clock using the "Settings" button. The program will start to synchronize your clock automatically. 4. If after synching the clock it shows the "Restart required" message, then log off and log on again to solve

**Atomic Clock Service Crack+ Free Download**

Atomic Clock Service Crack For Windows is an Internet PC Clock synchronizing application that helps you perform some time synchronizing actions, provided by settings like: time offset, synchronize periods or time sources choosing. Atomic Clock Service uses the list of 19 presetting synchronizing URLs all over the world. The list can be easy enhanced. The application consists of the windows service program and the console program. You can use the consol for options settings, log file viewing and synchronization control. The package can be used as personal computer or office workstation synchronizing solution. The service

## program can synchronize PC that works under a user login

with restricted rights. The main idea of the program is to synchronize your PC clock in the most reliable and resource-saving way. The unique Time Offset feature of the program allows setting up your PC clock to gain or to lose for a specified interval. Many our users value this feature greatly. Clock in your PC needs to be corrected only several times a month. And it is this fact that defines the way the program works: the program runs when Windows starts, checks whether synchronization has been done this day already, and stops immediately if so. Otherwise the program checks for Internet connection, then tries to synchronize your clock and ends its work if succeeded. So as you see mostly the program is idle and is not wasting resources of your PC. Synchronization is done automatically while you are receiving your e-mail or surfing the web and no actions are to be done by you. Atomic Clock Service features noteworthy reliability. You can specify the correction period during which the program should synchronize your clock. If it fails user gets a warning notification message. Atomic Clock Service uses the list of 18 presetting atomic time servers, that are situated all over the world (USA, Australia, France, Germany etc.). They are open NTP (Network Time Protocol) servers. If one of the servers does not work the

program chooses another. There is a procedure that tests all servers and shows network delays for them. User can add additional servers to the list. It is really important only for professional users. Any server allows you synchronize your computer with precision less then 0.1 sec with high probability. Here are some key features of "Atomic Clock Service": **7** Synchronizing PC clock with atomic clock using official Sources of Time for the United States and other countries. **7** Standard NTP synchronizing protocol. **7** 

19 presetting time servers 6a5afdab4c

The clock synchronization software requires only the Internet connection. The PC clock may be synchronized when the user is receiving e-mails, accesses the web and other time consuming activities. The program is not idle if there is no Internet connection. Synchronization is resumed if there is Internet connection. The software works on Windows 2000-2003, Vista-7 and Windows Server. System requirements:  $\mathbb{R}$  Fast CPU and RAM.  $\mathbb{R}$  Subscription to Internet. Additional Atomic Clock Service Functions: Atomic Clock Services installs the software as a windows service. The windows service program includes: 1. Atomic Clock Service console program. 2. Atomic Clock Service Services windows. Atomic Clock Service does not create additional registry entries. It acts as a windows service and settings are imported from the configuration file. So the service could be started with startup manager and no additional rights are needed. Additional atomic clock service programs: The package includes a command line program for Linux and windows. The clock correction program includes: 1. Atomic Clock Service GUI-based. 2. Atomic Clock Service Service program for Windows. The Windows Service program includes: 1. Atomic Clock

Service GUI-based. 2. Atomic Clock Service Service program for Windows. Atomic Clock Service is an Internet PC Clock synchronizing application that helps you perform some time synchronizing actions, provided by settings like: time offset, synchronize periods or time sources choosing. Atomic Clock Service uses the list of 19 presetting synchronizing URLs all over the world. The list can be easy enhanced. The application consists of the windows service program and the console program. You can use the consol for options settings, log file viewing and synchronization control. The package can be used as personal computer or office workstation synchronizing solution. The service program can synchronize PC that works under a user login with restricted rights. The main idea of the program is to synchronize your PC's clock in the most reliable and resource-saving way. The unique Time Offset feature of the program allows setting up your PC clock to gain or to lose for a specified interval. Many our users value this feature greatly. Clock in your PC needs to be corrected only several times a month. And it is this fact that defines the way the program works: the program runs when Windows starts, checks whether synchronization has been done this day already, and stops immediately if so. Otherwise the program checks

Atomic Clock Service program has three parts: time server syncing (main application), consol (textual installer) and service (Windows service). Atomic Clock Service is an Internet PC Clock synchronizing application that helps you perform some time synchronizing actions, provided by settings like: time offset, synchronize periods or time sources choosing. Atomic Clock Service uses the list of 19 presetting synchronizing URLs all over the world. The list can be easy enhanced. The application consists of the windows service program and the console program. You can use the consol for options settings, log file viewing and synchronization control. The package can be used as personal computer or office workstation synchronizing solution. The service program can synchronize PC that works under a user login with restricted rights. The main idea of the program is to synchronize your PC's clock in the most reliable and resource-saving way. The unique Time Offset feature of the program allows setting up your PC clock to gain or to lose for a specified interval. Many our users value this feature greatly. Clock in your PC needs to be corrected only several times a month. And it is this fact that defines the way the program works: the program runs when Windows starts, checks whether synchronization has been done this day already, and stops immediately if

so. Otherwise the program checks for Internet connection, then tries to synchronize your clock and ends its work if succeeded. So as you see mostly the program is idle and is not wasting resources of your PC. Synchronization is done automatically while you are receiving your e-mail or surfing the web and no actions are to be done by you. Atomic Clock Service features noteworthy reliability. You can specify the correction period during which the program should synchronize your clock. If it fails user gets a warning notification message. Atomic Clock Service uses the list of 18 presetting atomic time servers, that are situated all over the world (USA, Australia, France, Germany etc.). They are open NTP (Network Time Protocol) servers. If one of the servers does not work the program chooses another. There is a procedure that tests all servers and shows network delays for them. User can add additional servers to the list. It is really important only for professional users. Any server allows you synchronize your computer with precision less then 0.1 sec with high probability. Here are some key features of "Atomic Clock Service": **A** Synchronizing PC clock with atomic clock using

**System Requirements For Atomic Clock Service:**

Minimum Requirements: OS: Windows 7, 8, 10 (64-bit) Processor: Intel Core i5-2300 @ 2.7 GHz Memory: 8 GB RAM Video Card: NVIDIA GeForce GTX 560 2GB / AMD Radeon HD 7870 2GB Storage: 20 GB free space DirectX: Version 9.0 Additional Notes: These mods may not be compatible with some add-ons. See all of the changes that will be made by New Game Plus and the differences between the

## Related links:

<http://conbluetooth.net/?p=3754>

[https://mentorthis.s3.amazonaws.com/upload/files/2022/06/AzV43Bx1LZAUje2x2tDH\\_08\\_27b3eaa796f5909c0ccfbf19356da](https://mentorthis.s3.amazonaws.com/upload/files/2022/06/AzV43Bx1LZAUje2x2tDH_08_27b3eaa796f5909c0ccfbf19356da170_file.pdf) 170 file.pdf

<https://www.macroalgae.org/portal/checklists/checklist.php?clid=10423>

<https://www.sprutha.com/wp-content/uploads/2022/06/birdrai.pdf>

<http://imgue.info/?p=1551>

<https://www.eeimi.com/wp-content/uploads/2022/06/1654677731-f2f9251cdd49bfd.pdf>

<https://parsiangroup.ca/2022/06/autoit-sysinternal-tools-synchronizer-crack-activator-download/>

<http://findmallorca.com/ink-calendar-crack-lifetime-activation-code-free-download-win-mac-updated/>

<https://www.episodeltd.com/livechm-crack-updated-2022/>

<http://fajas.club/2022/06/08/adobe-cinemadng-importer-4-00-14-crack-full-version-win-mac-2022-new/>